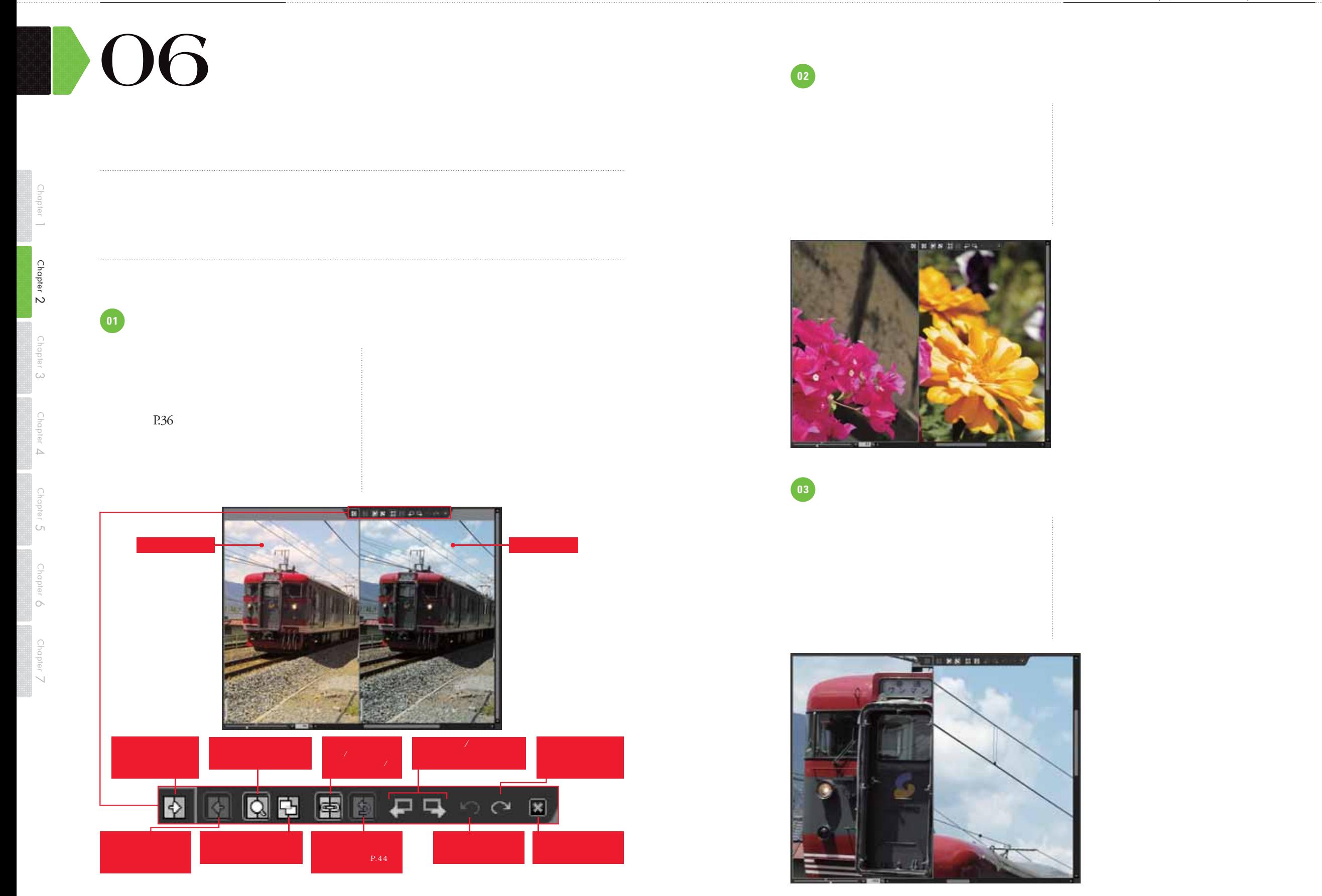

 $\overline{\phantom{a}}$ 

Chapter

 $\omega$ 

L.

Chapter 2

Chapter  $\cup$ 

Chapter 6

Chapter  $\overline{\phantom{0}}$ 

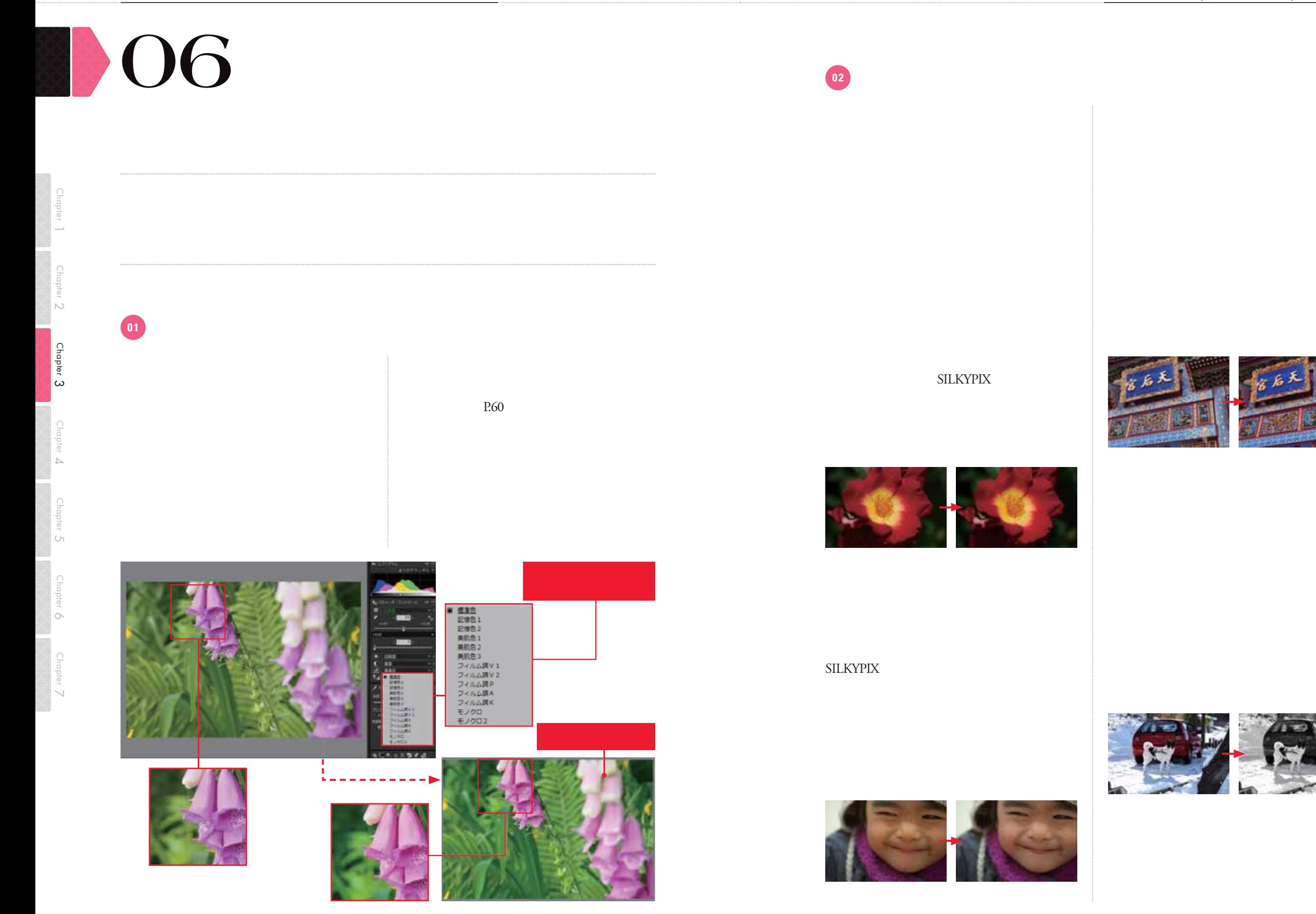

**HDR/** 

**Chapter** 4

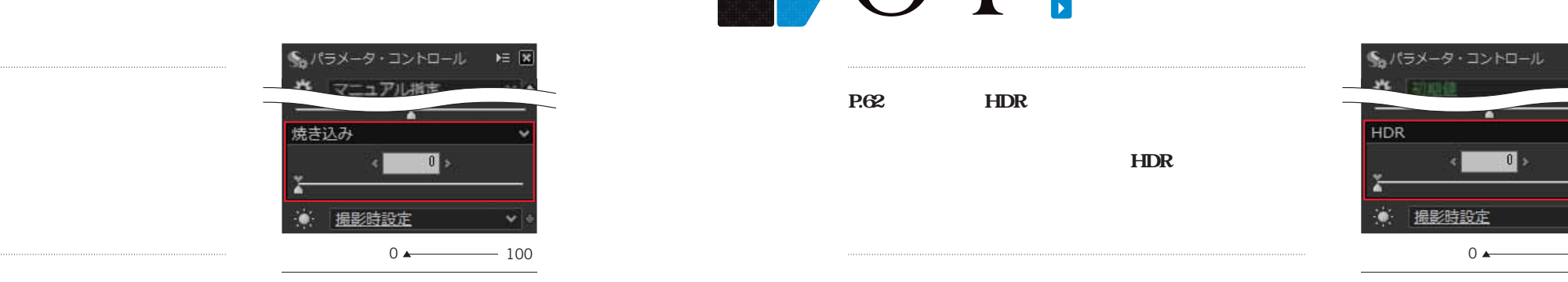

 $\mathcal{N}$ 

 $50$  100

HDR/

**P.90** 

 $\circ$ 

Chapter  $\circ$ 

 $\blacktriangleright$ 

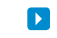

**03** 

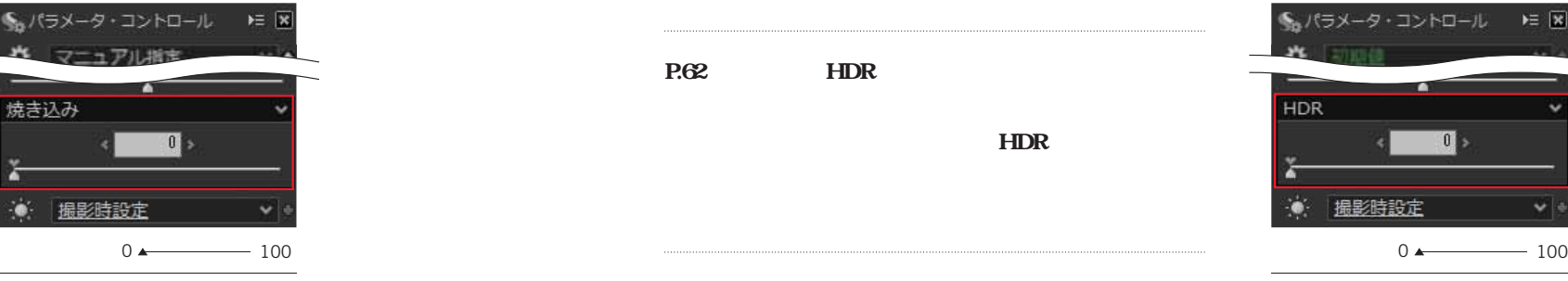

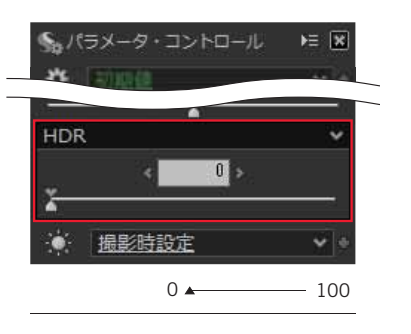

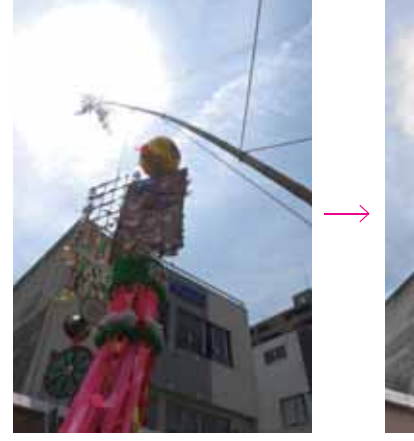

**HDR** 

**HDR** 

HDR/

**黒つぶれと白飛び部分のディテールを復元します。P.90 の[覆い焼き・焼き込み]と効果は似ていますが、HDR**

**HDR** 

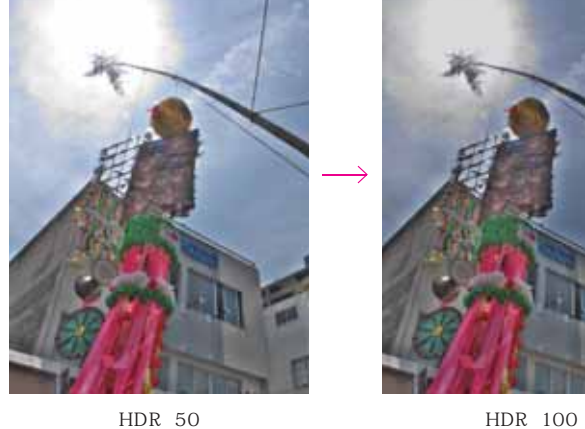

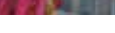

₩ ヒストグラム  $E = \overline{X}$ 全てのチャンネル v ⌒

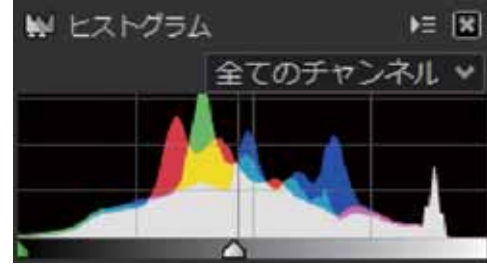

HDR 100

 $\cup$ 

 $\overline{\phantom{0}}$ 

093

**HDR** 

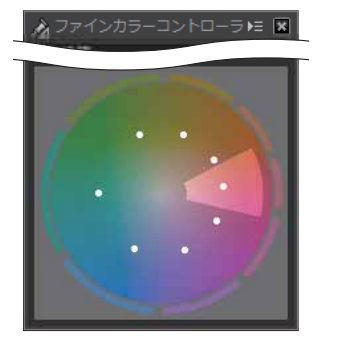

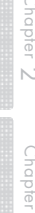

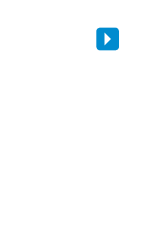

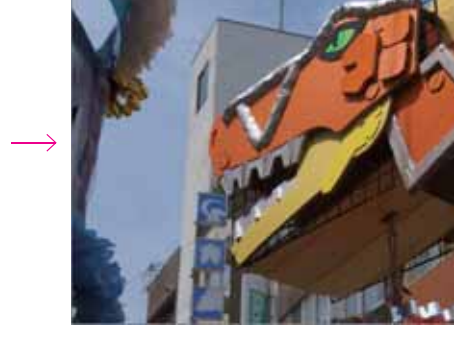

 $20/36.4$ 

 $\begin{array}{c} \hline \rule{0pt}{2ex} \\ \hline \rule{0pt}{2ex} \end{array}$ 

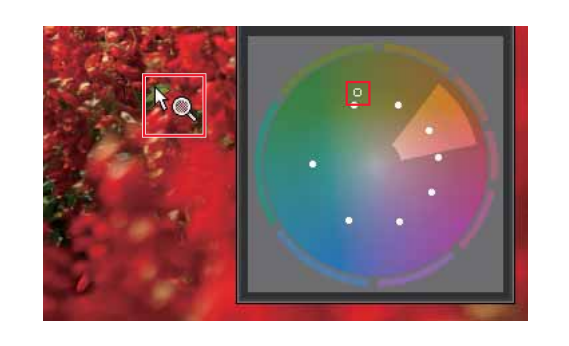

## カラーサークルを使って色を変化させる ラーサークルを使って色を変化させる特定の色の色味を変える **ファインカラーコン ローラ [カラーサークル] ファインカラーコン ローラ [色相]** 31 32

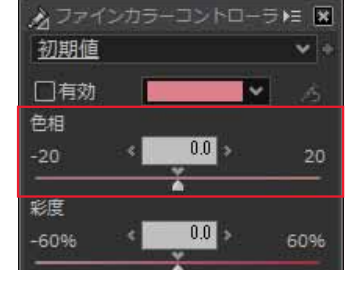

20 <del>▲</del> 20

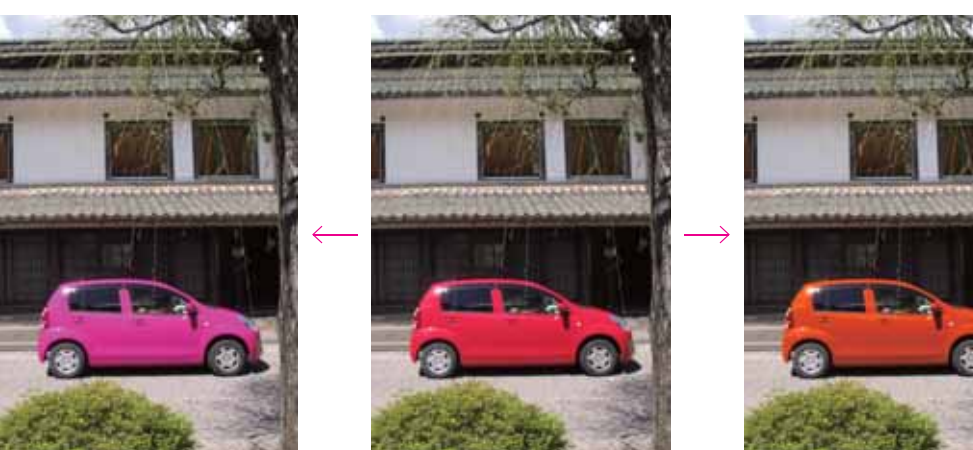

 $20 \t\t 0$  20

 $\mathbf{D}$ 

 $\blacksquare$ 

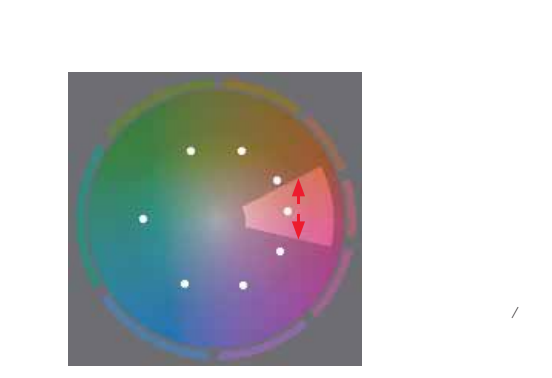

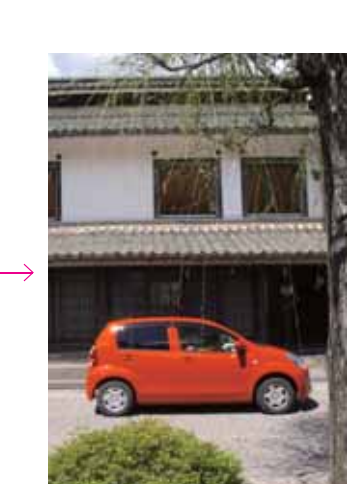

Chapter 4

 $\omega$ 

Chapter  $\overline{\mathord{\cup}}$ 

Chapter  $\cup$